# **МИНИСТЕРСТВО ПРОСВЕЩЕНИЯ РОССИЙСКОЙ ФЕДЕРАЦИИ**

## **Министерство образования республики Дагестан**

## **ГБОУ РД «РЦО»**

РАССМОТРЕНО

МО учителей математики,

физики

Бижитуева П.Г. протокол №1 от 28.08.2023 г.

 $Q^2$ 

СОГЛАСОВАНО

зам. директора по УВР

физики, информатики,  $\overline{\phantom{a}}$ 

Абдуллаева А.Р. протокол №1 от 28.08.2023 г.

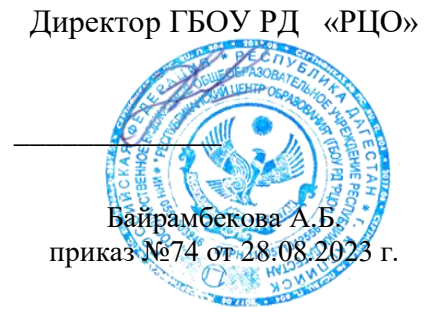

УТВЕРЖДЕНО

# **РАБОЧАЯ ПРОГРАММА КУРСА ВНЕУРОЧНОЙ ДЕЯТЕЛЬНОСТИ**

# **«Инженерный дизайн САПР»**

для обучающихся 7-9 классов

**Учитель: Абдулаева А. М.**

**г. Каспийск 2023**

#### **1. Пояснительная записка**

Программа предлагает ознакомиться и получить практические умения работы в среде ЗD-моделирования для последующего проектирования и реализации своих проектов посредством технологий прототипирования.

Данные технологии рассматриваются на примере отечественной системы трехмерного моделирования КОМПАС-ЗD, используемой на тысячах предприятий, благодаря сочетанию простоты освоения и легкости работы с мощными функциональными возможностями твердотельного и поверхностного моделирования. Она включает в себя графический редактор, большое количество библиотек стандартных деталей, средства трехмерного моделирования и подготовки моделей для распечатки на 3D принтере.

#### **Направленность программы**: техническая

Программа поможет учащимся:

- сформировать знания в области технического черчения, геометрии, технологии, информатики, а также поможет придать им практическую направленность;
- достигнуть разноплановых результатов в интеллектуальном и эмоциональном развитии;
- сформировать умения и навыки практической и исследовательской деятельности;
- познакомить с различными новыми профессиями, связанными с проектированием технических устройств, которые появятся в ближайшем будущем;
- в профессиональном самоопределении и привлечении к технической деятельности, современному инженерному производству.

**Цель:** сформировать техническое мышление у обучающихся для осознанного и перспективного проектирования технических устройств и изучения их особенностей для возможности работы на машиностроительных предприятиях.

#### **Задачи:**

- 1. Показать значимость профессии «инженер» для успешного развития Дагестана, как промышленного региона.
- 2. Сформировать и развить компетенции, позволяющие разрабатывать модели и чертежи.
- 3. Развить коммуникативные компетенции через исследовательскую и проектную деятельность на основе технического и индустриального подхода к разработке различных технических устройств.

**Категория обучающихся**, участвующих в реализации программы, 13-15 лет (7-9 кл.).

**Логика построения программы**: форма организации занятий - индивидуальногрупповая. Форма обучения – очная. Занятия проводятся 1 раз в неделю по 2 академических часа.

**Сроки реализации программы**: программа рассчитана на 1,5 года обучения – 102 часа.

#### **По результатам освоения программы обучающийся должен знать:**

- 1. Принципы, лежащие в основе автоматизации проектирования.
- 2. Способы анализа и оценки информации из различных источников.
- 3. Технические приемы работы с программами автоматизированного проектирования Компас 3D.

#### **Обучающийся должен уметь:**

- 1. Собирать, анализировать и оценивать информацию.
- 2. Понимать и выполнять предъявляемые требования как к результату, так и к процессу технической деятельности.
- 3. Планировать общение с другими людьми и презентовать результаты своей работы.
- 4. Учитывать требования и задачи к результату своей деятельности.
- 5. Уметь определять сложные сборочные изделия, выделять детали и работать с ними.
- 6. Уметь управлять проектами и процессами.
- 7. Уметь анализировать и управлять средой разработки автоматизированной системы проектирования для разработки различных моделей, чертежей, металлоконструкций, листовых изделий, используя различные инструменты и приемы проектирования.

#### **Учащийся научится:**

- читать технические описания и несложные чертежи;
- обращаться с измерительными инструментами (линейка, штангенциркуль, транспортир) и проводить обмер детали;
- правильно выбирать материал для изготовления того или иного изделия;
- самостоятельно составлять компьютерную модель выбранного изделия при помощи системы автоматизированного проектирования;
- понимать работу простых механизмов, уметь самостоятельно разрабатывать недостающую деталь по ее назначению и месту в конструкции.
- владеть основными приемами инженерного 3D-моделирования, включая: построение эскизов с заданием эскизных зависимостей и размеров, создание рабочих плоскостей и осей; операции выдавливания, вращения и построения по сечениям («Лофт»), оболочки, сопряжения и фаски, круговые и прямоугольные массивы, экспорт моделей в форматы, пригодный для 3D-печати (.STL).
- использовать технологию 3D-печати, в том числе: уметь оптимально разместить детали на рабочем столе, понимать смысл основных параметров печати и уметь их настроить.

## **2. Система оценки достижения планируемых результатов освоения дополнительной общеразвивающей программы**

#### **Формы оценки результативности реализации программы**

В ходе реализации программы проводится контроль результативности:

- текущий по каждому разделу программы;
- промежуточный в конце года по итогам освоения программы в целом.

Текущий контроль результативности освоения программы проводится в виде:

- опроса (устного и письменного);
- проверки выполнения практических заданий;

Промежуточный контроль: представление результатов выполнения практических работ в рамках реализации технических проектов.

## **3. Учебный план программы**

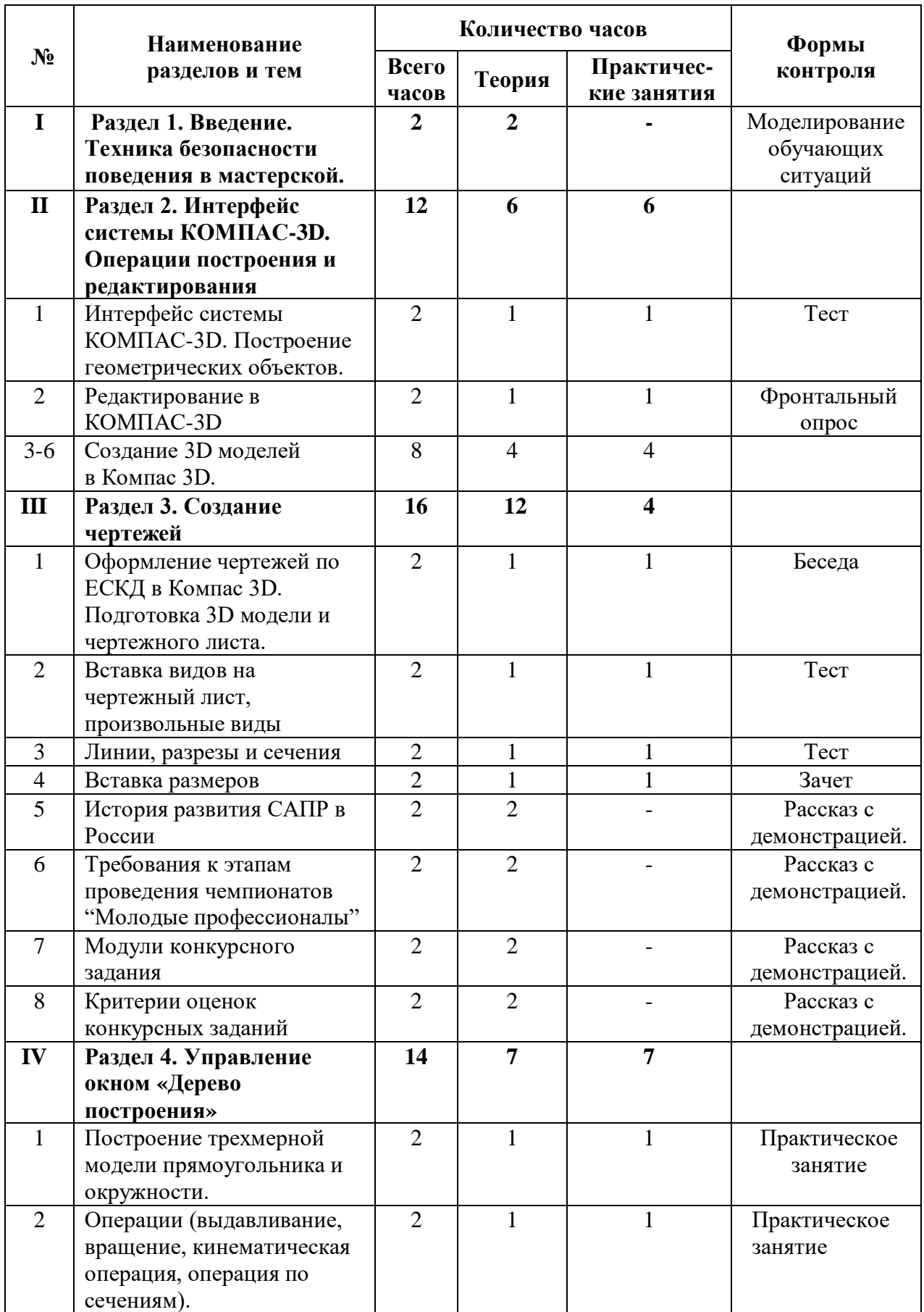

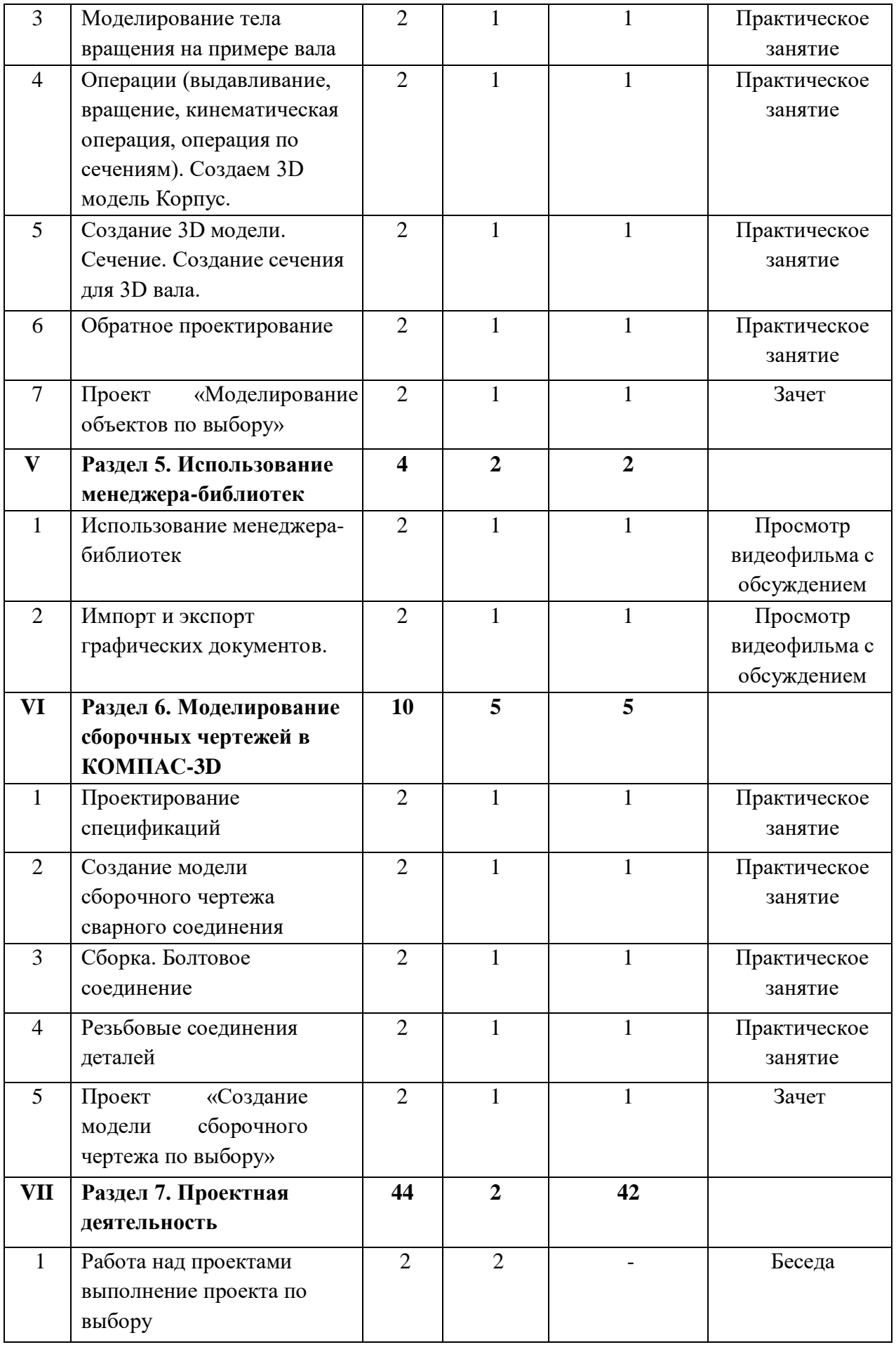

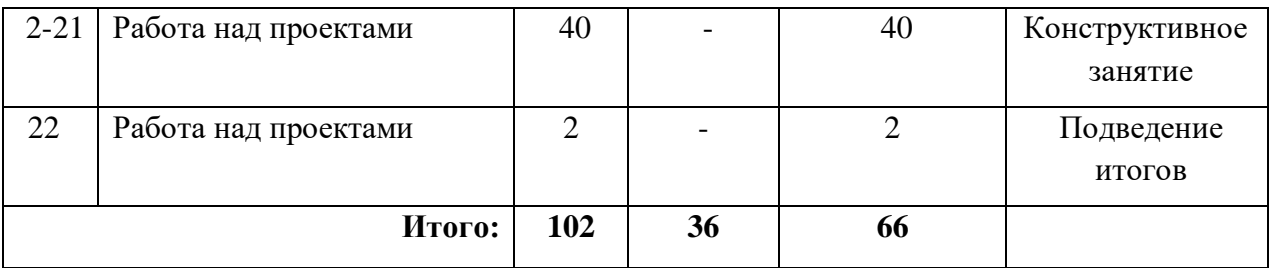

### **4. Список используемых источников**

- 1. Аверин В.Н. Компьютерная инженерная графика 6 учеб. Пособие для студ учреждений среднего проф. образования. М.: Издательский центр «Академия» 2011.-224 с.
- 2. Бродский А.М. Инженерная графика (металлообработка): Учебник для сред. Проф. образования. – М.: Издательский центр академия, 2003.
- 3. Боголюбов, С.К. Индивидуальные задания по курсу черчения / М.: Альянс, 2014 - 368 с.
- 4. Инженерная и компьютерная графика: учебник / Н.С. Кувшинов, Т.Н. Скоцкая. М.: КноРус, 2017 - 234 с.
- 5. Куликов В.П., Кузин А.В. Инженерная графика : учебник . –М.; Форум : Инфра-М, 2014
- 6. Миронов Б.Г. Сборник заданий по инженерной графике с примерами выполнения чертежей на компьютере: Учеб. Пособие.М.: Высш. Шк., 2003.-255 с.

## **Электронные издания (электронные ресурсы)**

1. Черчение - Техническое черчение [Электронный ресурс]: сайт // Режим доступа: